## PDF solution comparison

Power PDF Advanced vs. Adobe Acrobat Standard DC and Adobe Acrobat Pro DC

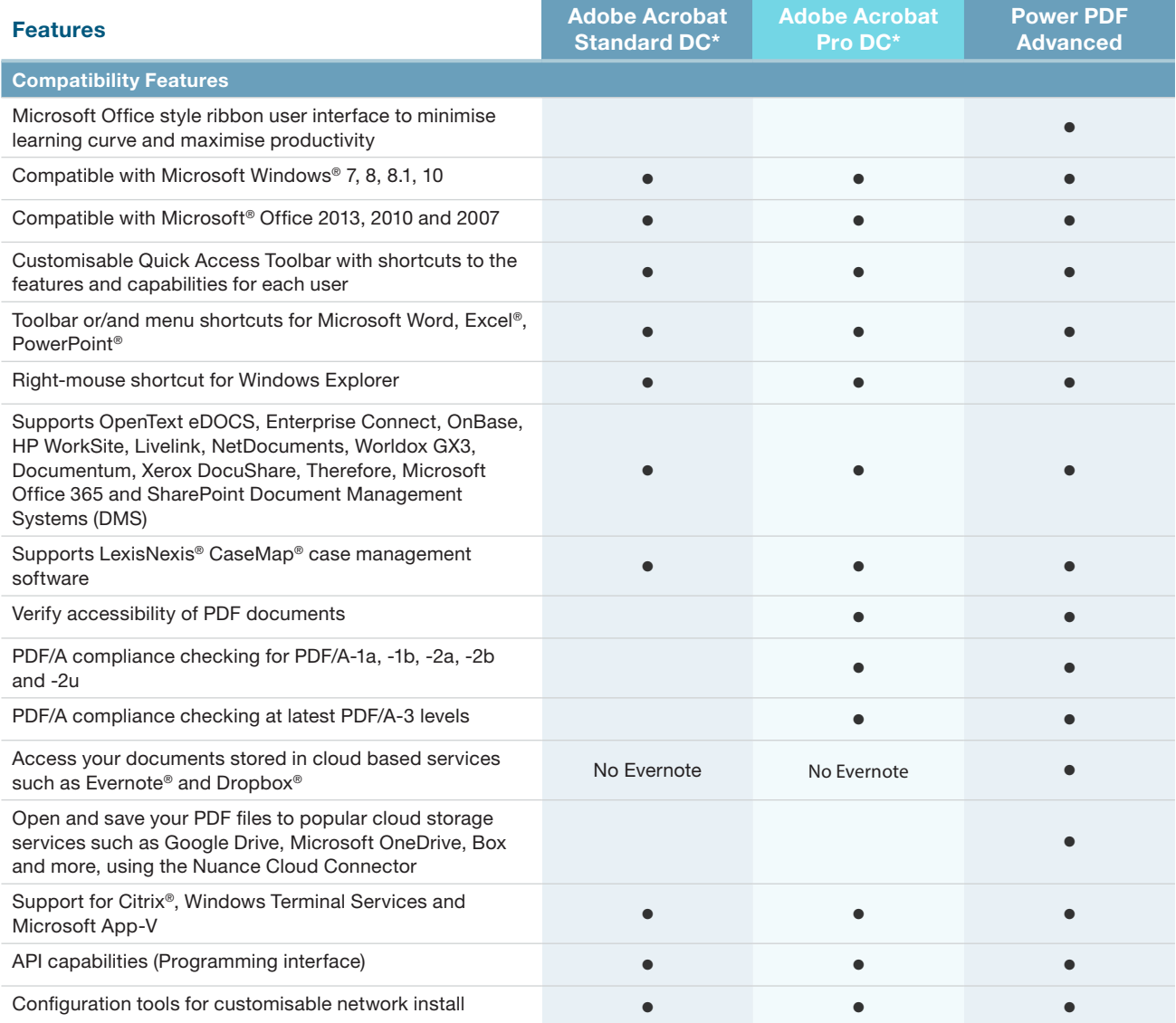

\*This comparison chart is not an exhaustive list of any and all features and functions of each product listed, it is merely an indication of the minimum features and functions for comparison purposes. Adobe products may contain additional features and functions not listed.

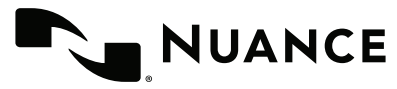

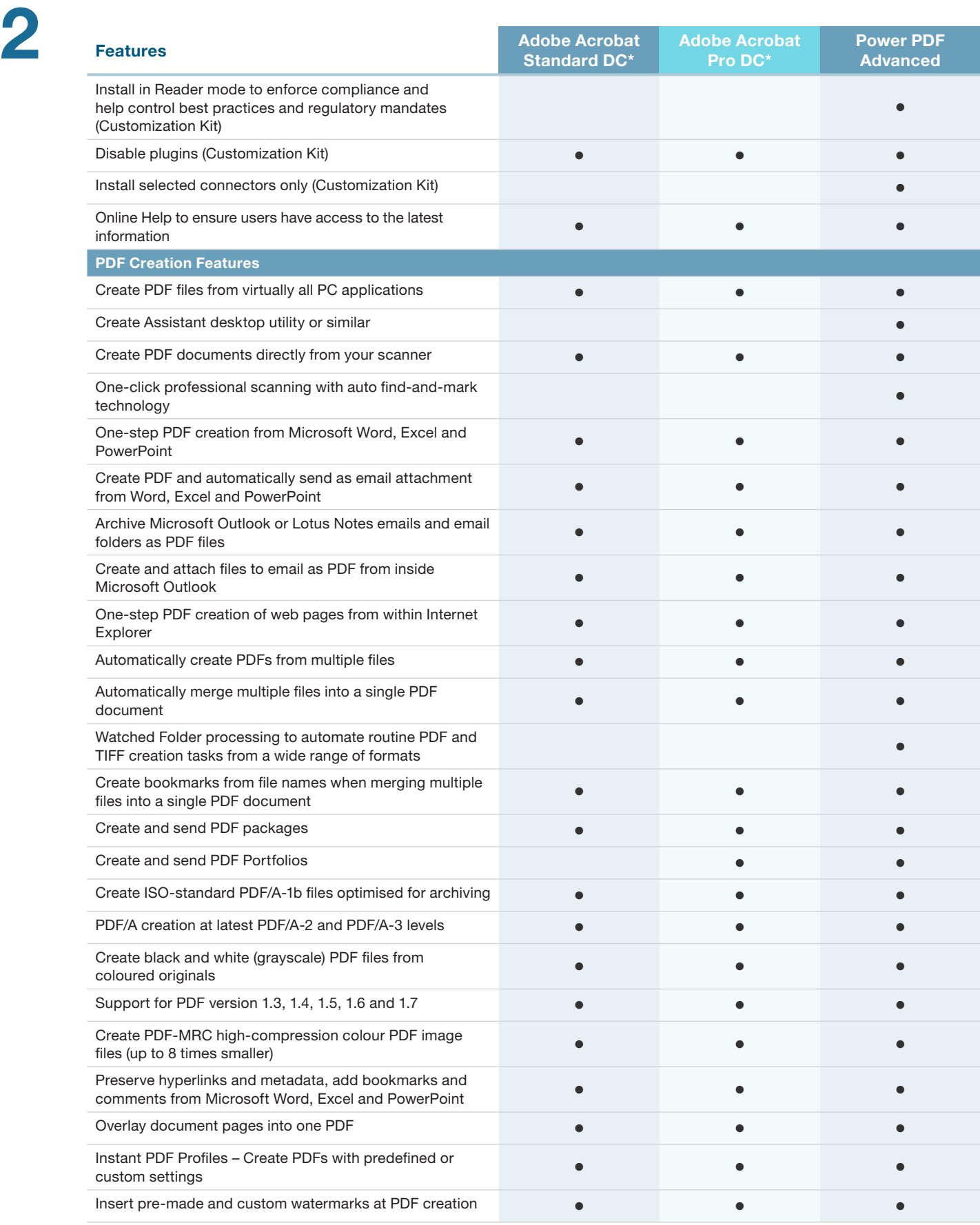

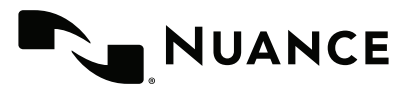

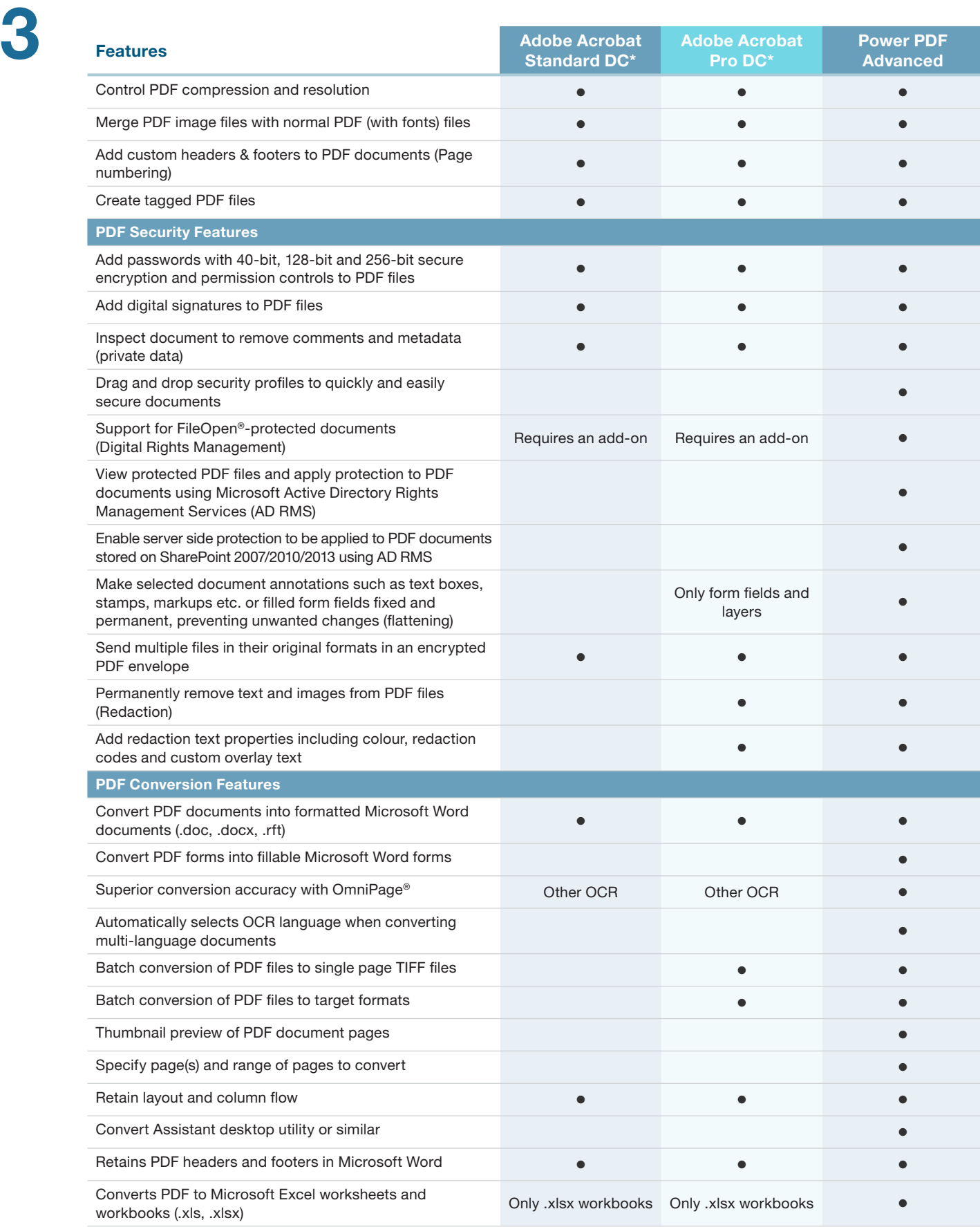

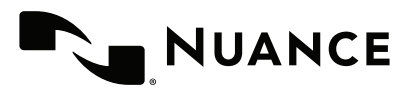

Nuance Power PDF

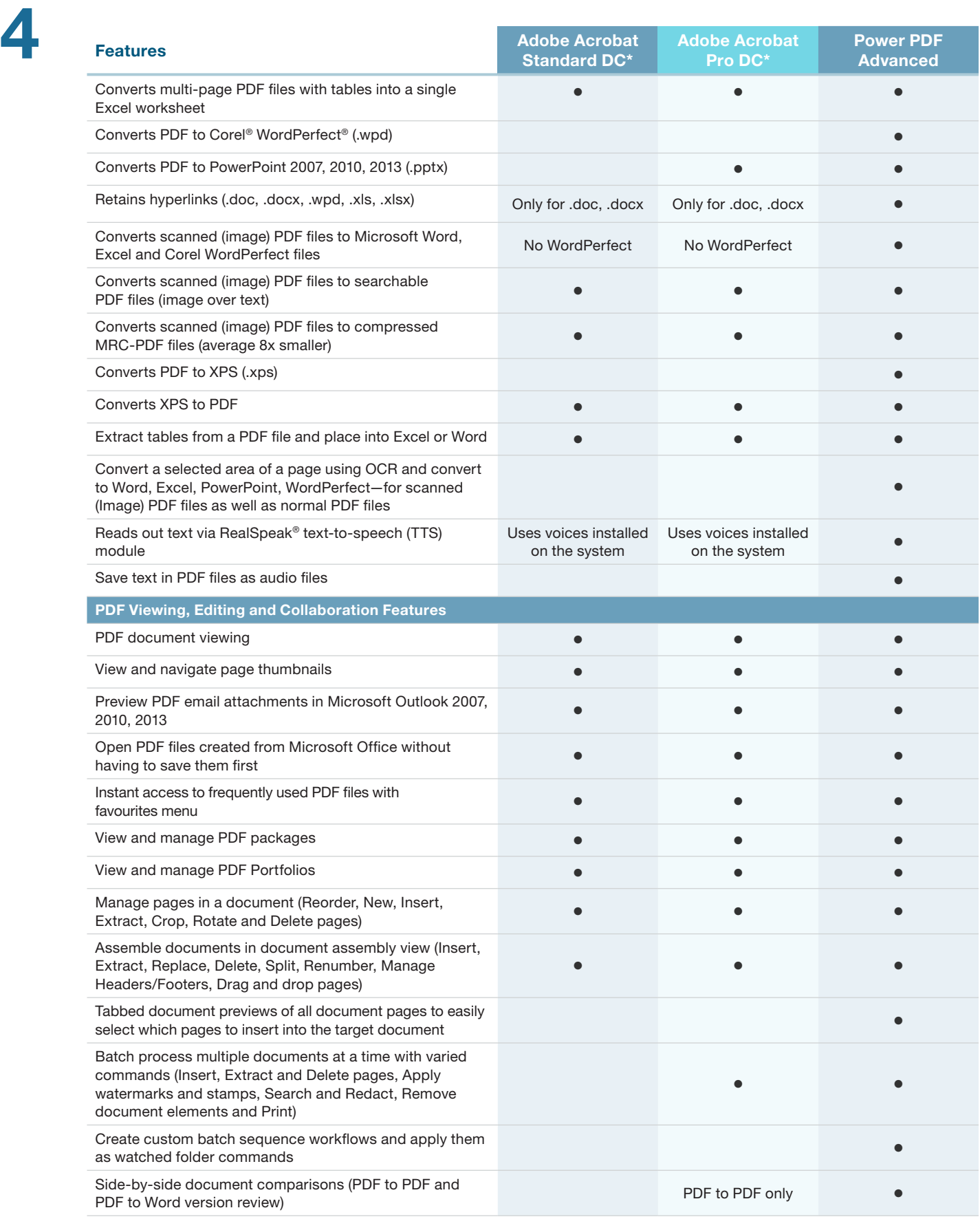

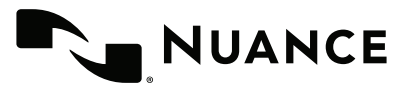

Comparison Chart

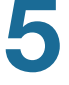

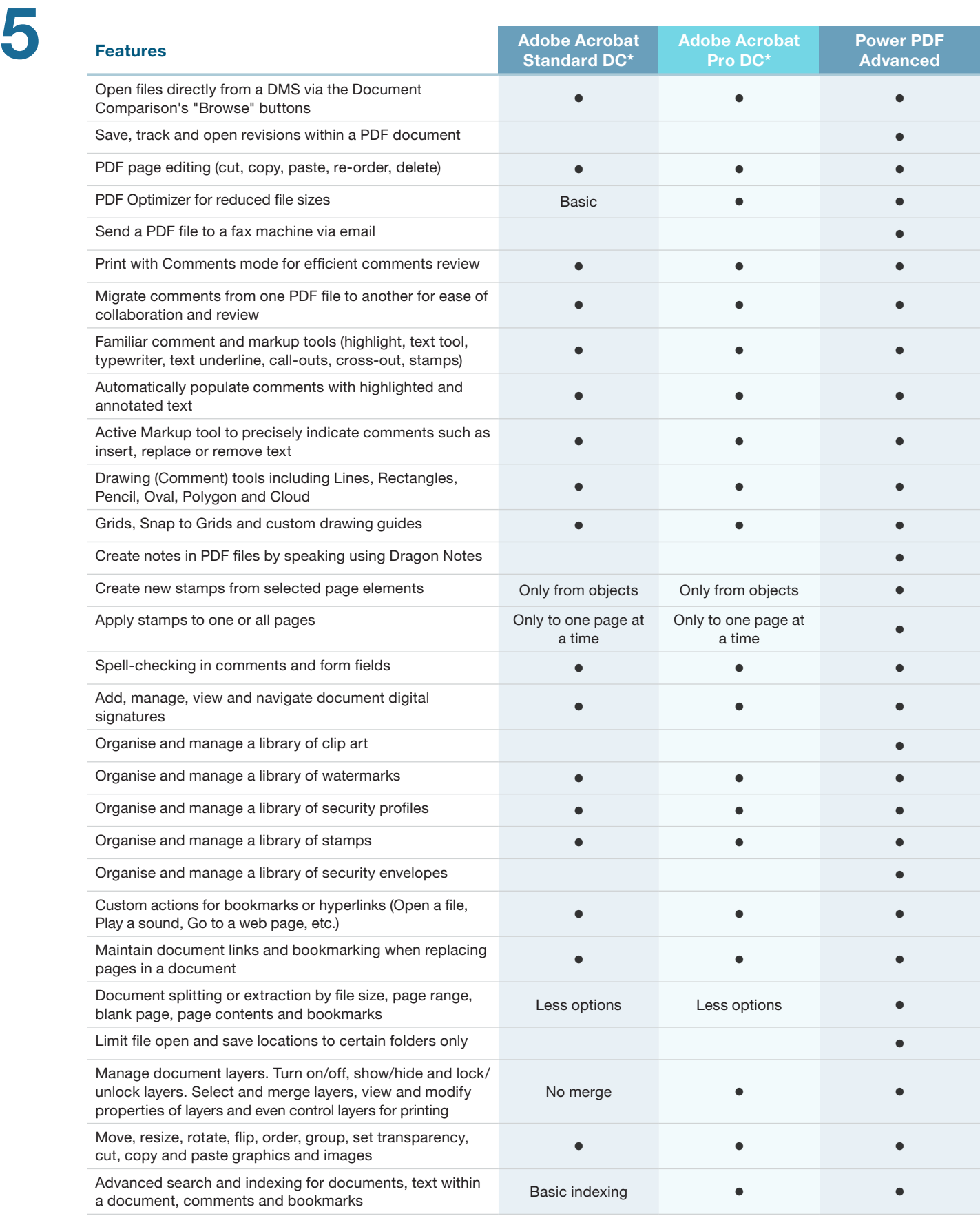

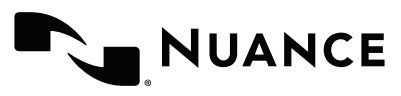

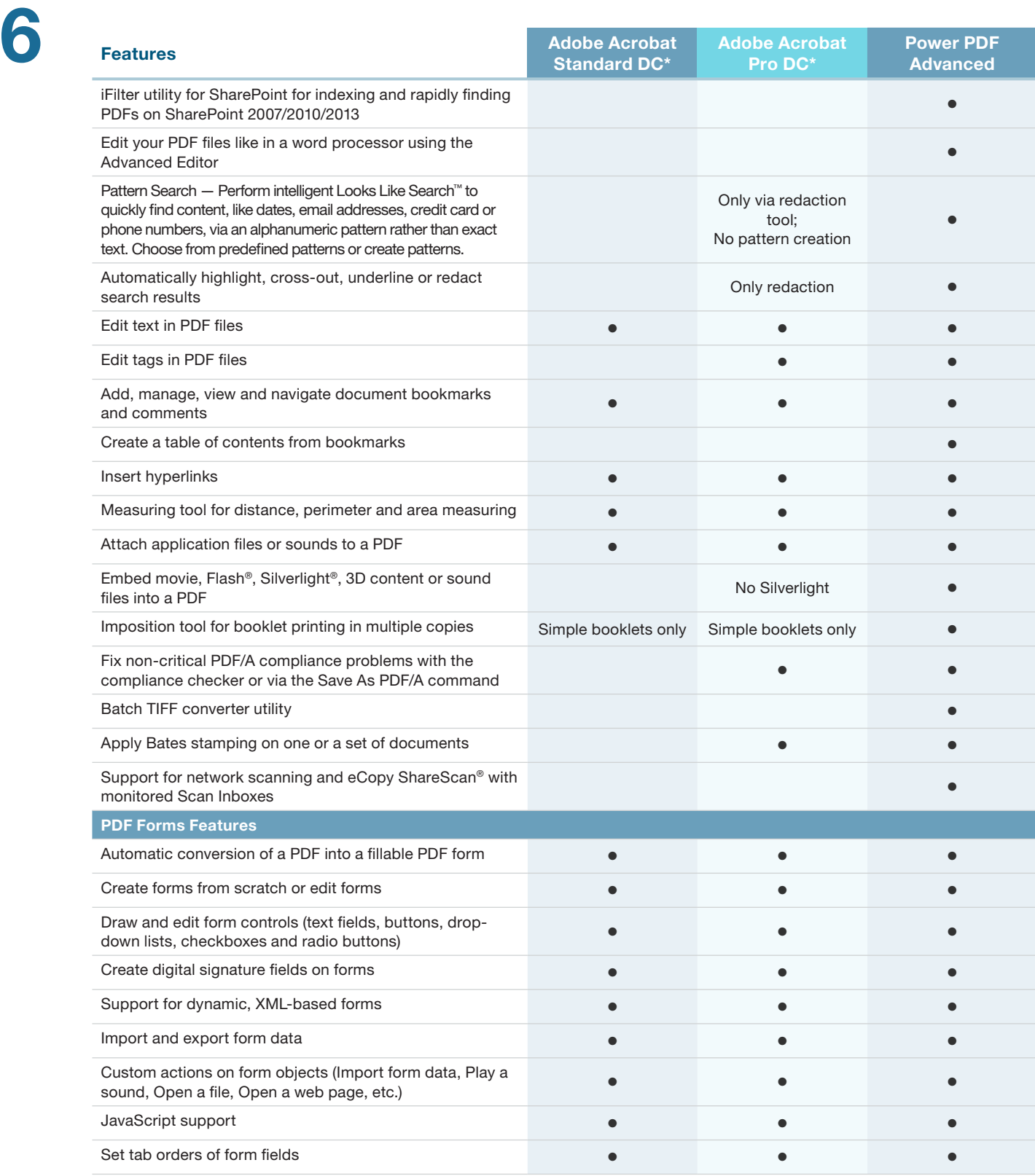

\*This comparison chart is not an exhaustive list of any and all features and functions of each product listed, it is merely an indication of the minimum features and functions for comparison purposes. Adobe products may contain additional features and functions not listed.

## About Nuance Communications, Inc.

Nuance Communications is reinventing the relationship between people and technology. Through its voice and language offerings, the company is creating a more human conversation with the many devices, electronics, apps and services around us. Every day, millions of people and thousands of businesses experience Nuance through intelligent systems that can listen, understand, learn and adapt to your life and your work. For more information, please visit www.nuance.com.

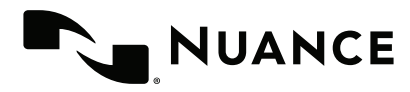

Copyright © 2015 Nuance Communications, Inc. All rights reserved. Nuance proprietary information. Nuance and the Nuance logo are trademarks and/or registered trademarks of Nuance Communications, Inc. or its affiliates in the United States and/or other countries. All other brand and product names are trademarks or registered trademarks of their respective companies.